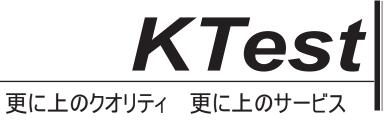

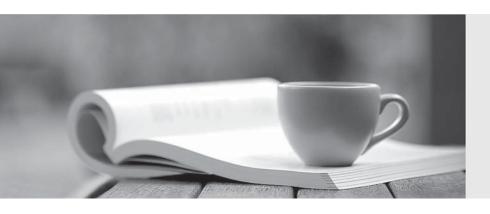

## 問題集

http://www.ktest.jp 1年で無料進級することに提供する **Exam**: OmniStudio Consultant

Title : Salesforce Certified

**OmniStudio Consultant** 

Exam

Version: DEMO

1.A company has designed a process that extracts a large amount of data from a Salesforce object. Due to the volume of data that will be retrieved, it is important that Governor limits are not exceeded.

What solution should the consultant recommend?

- A. DataRaptor Extract with Chaining
- B. DataRaptor Turbo Extract
- C. Calculation Procedure and DataRaptor Turbo Extract
- D. Integration Procedure and DataRaptor Turbo Extract

Answer: D

- 2. Which OmniScript element can be used to retrieve data from more than one source?
- A. Calculation Action
- B. Integration Procedure Action
- C. DataRaptor Extract Action
- D. Matrix Action

Answer: B

- 3.A company needs an OmniScript to allow customers to order products and services from their website. After the order is submitted, the customer should be able to download a PDF summary of the order. What type of DataRaptor should the consultant recommend to meet this requirement?
- A. DataRaptor Load
- B. DataRaptor Extract
- C. DataRator Turbo Extract
- D. DataRaptor Transform

Answer: D

4.A company implements an integration procedure that is invoked from an OmniScript. The integration procedure includes a recommend to improve performance and address users concerns

Which feature should the consultant recommend to improve performance and address users concerns?

- A. Try Catch
- B. Batch jobs
- C. Chaining
- D. Conditions

Answer: C

5.A company has an existing OmniScript running in production. The business decides additional customer information is needed and wants to add more questions to the process.

What is the most efficient approach that the consultant can recommend to the business to meet this requirement?

- A. Add a new Step element with Input elements
- B. Add an LWC component
- C. Add an Input Action to a Step
- D. Add a embedded FlexCard

Answer: A